## **General Information**

Basic information on the function and use of system parameters can be found in the System Parameters chapter of the "Portal & Organization" module manual.

NOTIZ

System parameters are settings that affect the **basic behavior** of Webdesk and represent a kind of "default setting".

NOTIZ

However, this **does not have to be a MUST setting** - some system parameters are **CAN values** and are only used if nothing else has been defined in higher level settings. For some settings, the behavior of the system may therefore differ from the system parameters because the settings have been **overwritten** in some cases on a user-specific, client-specific, or group-specific basis.

## **System Parameter for the module "Project Time"**

You can only access the system parameters as a **Full System Administrator** via the menu tree:

## **SETTINGS**

## **--> System parameter**

A list of all system parameters is displayed. In addition to the **module and full text search**, it is also possible to filter by so-called **"beans"**. Beans define certain subject areas into which the settings are subdivided. These beans, in the module Projecttime, are:

- **PtmAttendanceServiceImpl -->** all settings that affect the linking of project times and attendance times.
- **PtmOptions -->** general parameters for the module PTM
- **PtmProjectImageDimensions -->** parameters concerning the standard dimensions for project images

Hier finden Sie eine **Auflistung aller relevanten Systemparameter** für das Modul Projecttime sowie deren Bedeutung und Konfigurationsmöglichkeiten:

Here you will find a **list of all relevant system parameters** for the Project Time module as well as their meaning and configuration options:

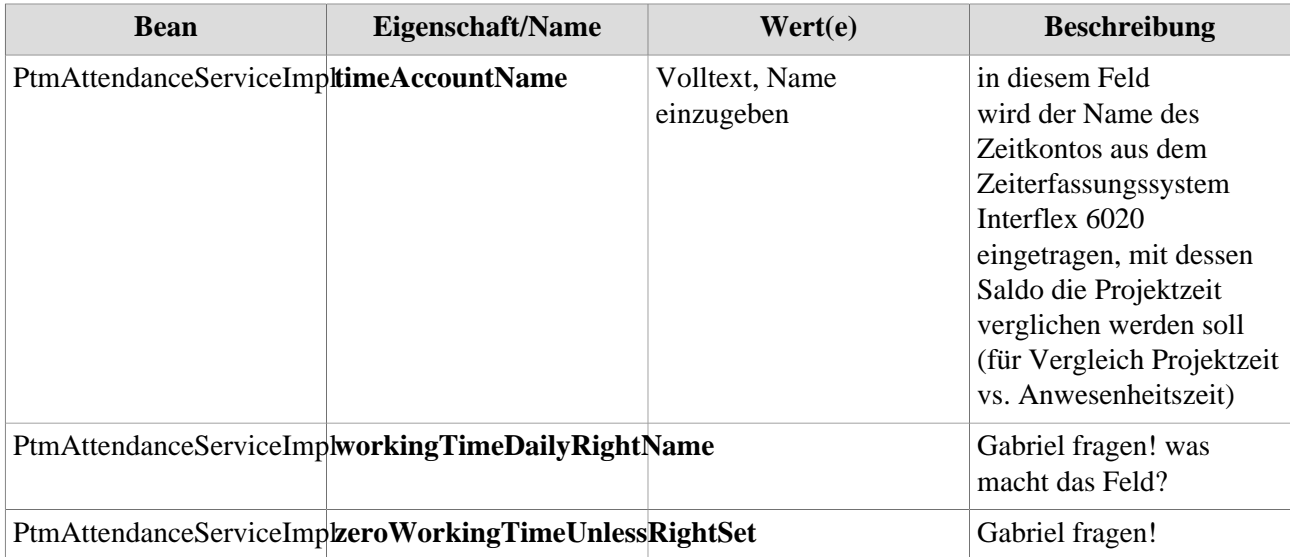

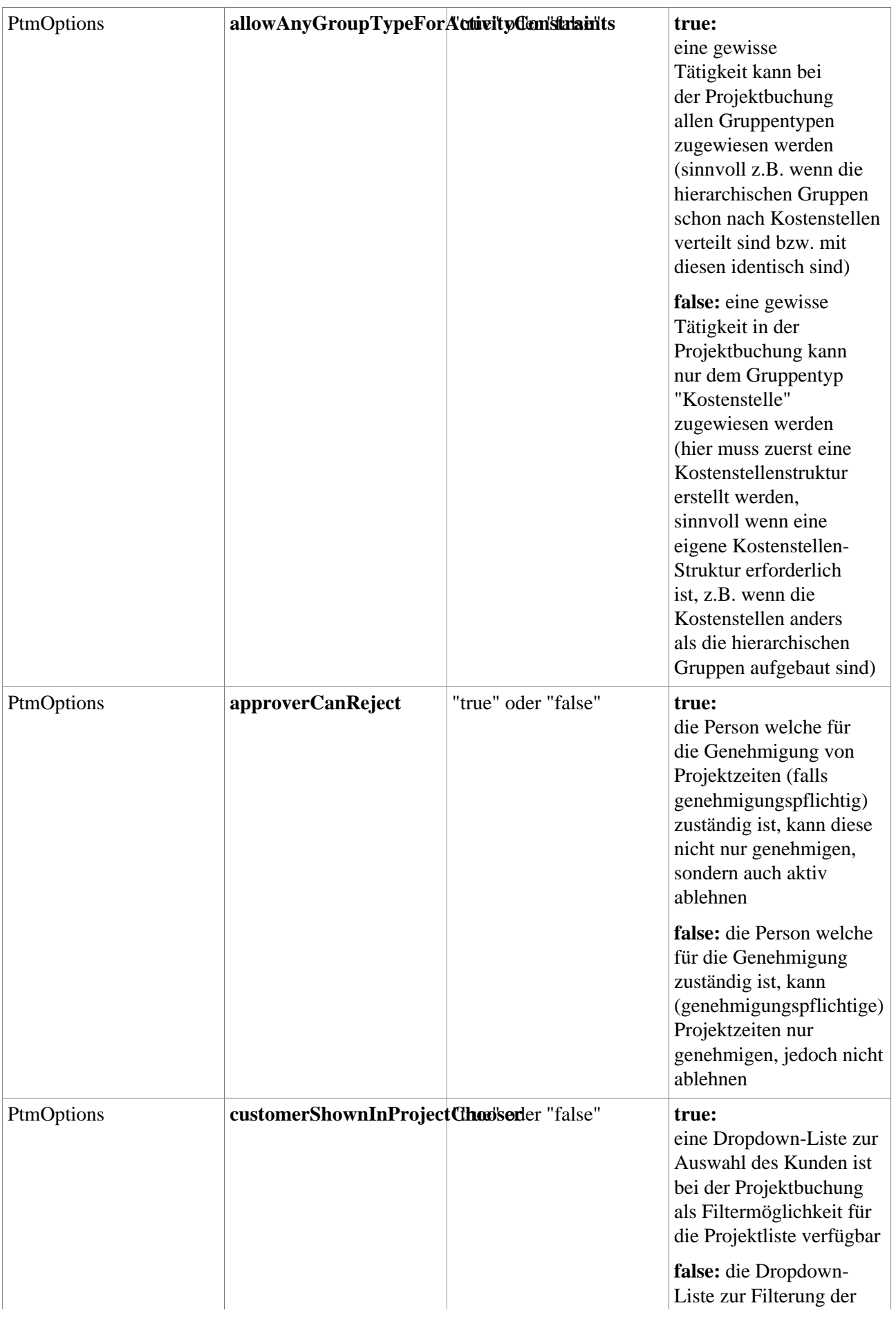

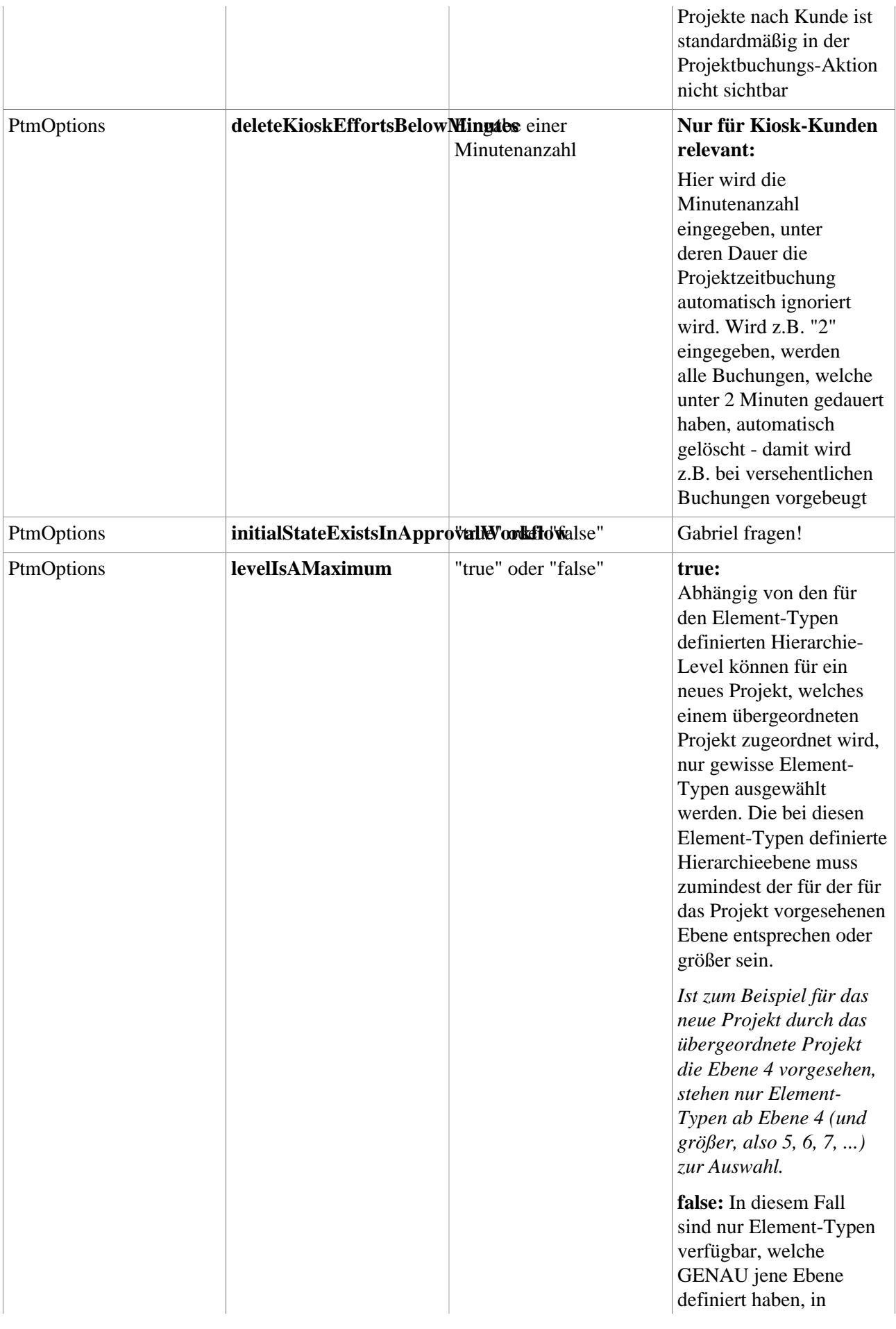

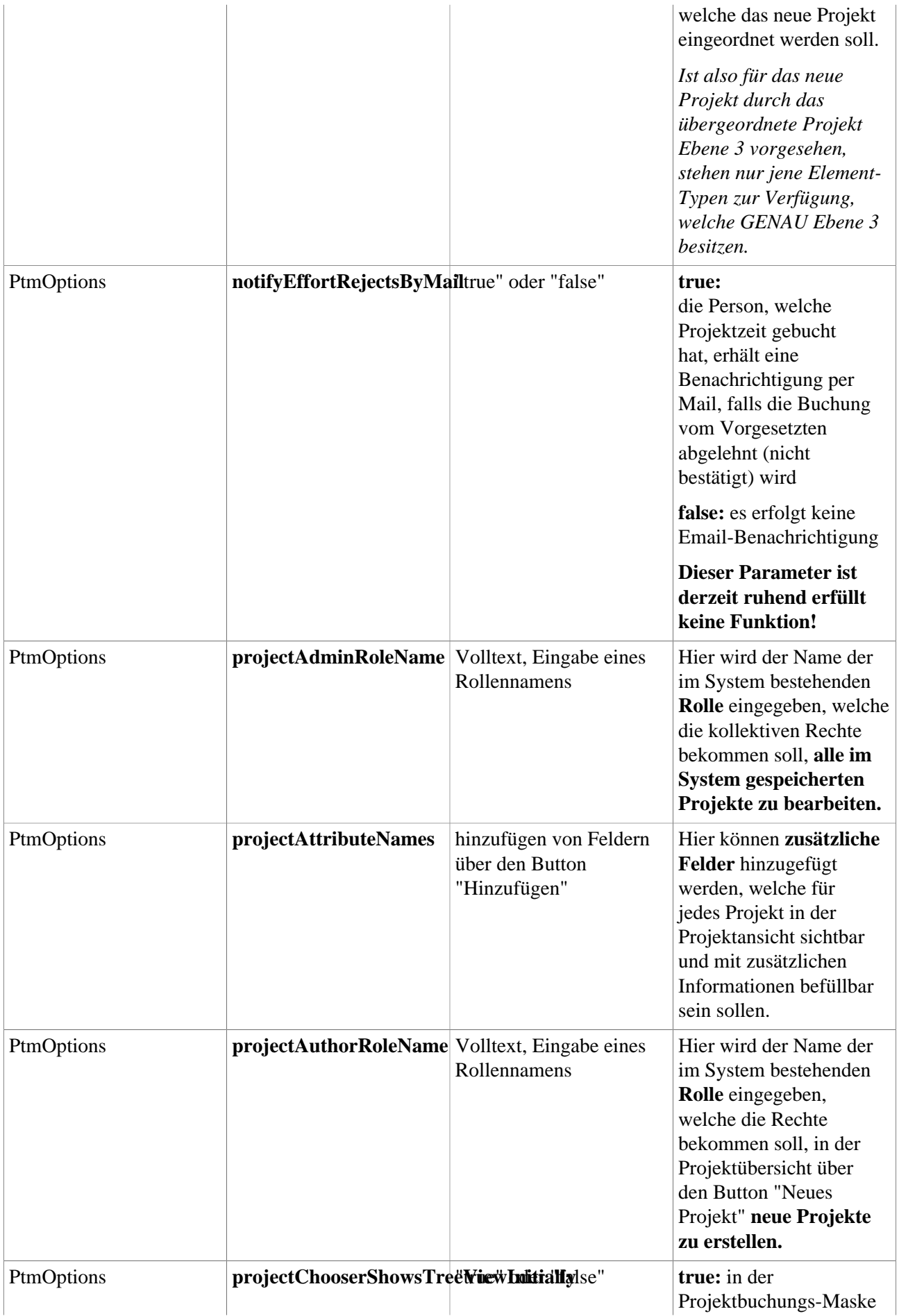

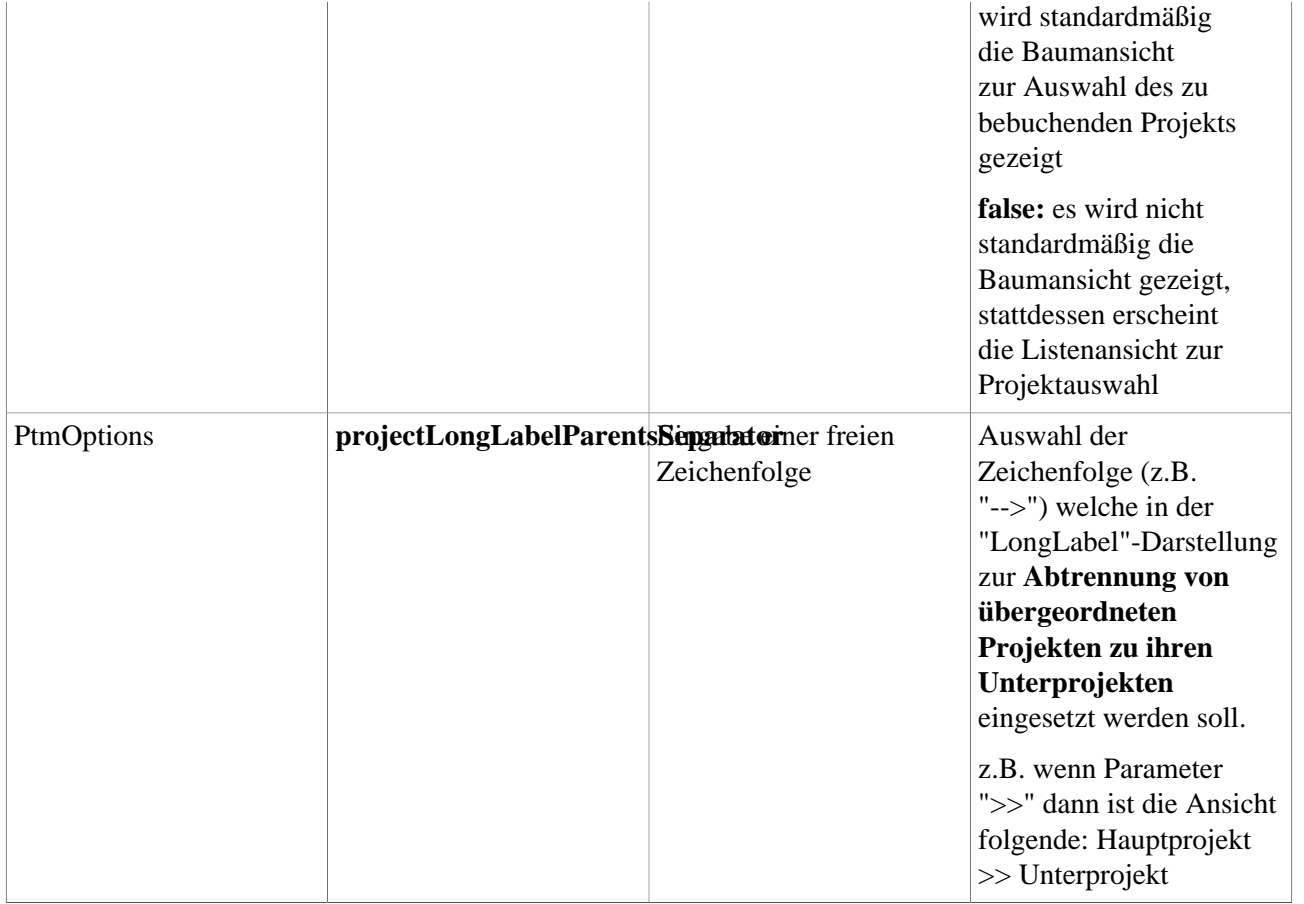